# **CSSE 220 Day 3**

Unit Tests and Object References Implementing Classes in Java, using Documented Stubs, Test-First Programming

Check out UnitTesting and WordGames from SVN

#### Questions?

#### Javadocs: Key Points

- ▶ Don't try to memorize the Java libraries
	- Nearly 9000 classes and packages!
	- You'll learn them over time
- $\triangleright$  Get in the habit of writing the javadocs before implementing the methods
	- It will help you think before doing, a vital software development skill
	- This is called programming with *documented stubs*
	- I'll try to model this. If I don't, call me on it!

## Writing Code to Test Your Code

**XX Test-driven Development,** unit testing and JUnit

## **Unit Testing**

- ▶ Using code that you write to test other code
	- Focused on testing individual pieces of code (units) in isolation
		- Individual methods
		- Individual classes

Why would software engineers do unit testing?

## Unit Testing With JUnit

I JUnit is a unit testing *framework* 

- A *framework* is a collection of classes to be used in another program.
- Does much of the work for us!
- **JUnit was written by** 
	- Erich Gamma
	- Kent Beck
- ▶ Open-source software
- ▶ Now used by millions of Java developers

## **JUnit Example**

- **MOVETESTET in Big Java shows how to write** tests in plain Java
- **Look at JUnitMoveTester in today's repository** 
	- Shows the same test in JUnit
	- Let's look at the comments and code together…

#### Interesting Tests

- ▶ Test "boundary conditions"
	- Intersection points: -40℃ == -40℉
	- Zero values: 0℃ == 32℉
	- Empty strings
- Test known values: 100℃ == 212℉
	- But not too many
- ▶ Tests things that might go wrong
	- Unexpected user input: "zero" when 0 is expected
- $\blacktriangleright$  Vary things that are "important" to the code
	- String length if method depends on it
	- String case if method manipulates that

#### Exercise

**XX** Unit test shout, whisper, and holleWerld using "interesting" test cases

#### Object References

**Differences between primitive** types and object types in Java

## What Do Variables Really Store?

- ▶ Variables of number type store values
- ▸ Variables of class type store *references* 
	- A reference is like a pointer in C, except
		- Java keeps us from screwing up
		- No  $\&$  and  $*$  to worry about (and the people say, "Amen")
- Consider:
- 1. int  $x = 10$ ;
- 2. int y = 20;
- y 20

 $x \parallel 10$ 

box

3. Rectangle box = new Rectangle(x,  $y$ , 5, 5);

5

5

10

20

#### **Assignment Copies Values**

- ▶ Actual value for number types
- ▶ Reference value for object types

 $\boldsymbol{\mathsf{X}}$  10

- The actual object is not copied
- The reference value ("the pointer") is copied
- Consider:
- 1. int x = 10;
- 2. int  $y = x$ ;
- 3.  $y = 20;$

4. Rectangle box = new Rectangle(5,  $6, 7, 8$ ); 5. Rectangle box2 = box;

**× <sup>20</sup>**

 $y \overline{122}$  box2 $\overline{2}$  8

box

box2

6. box2.translate(4, 4);

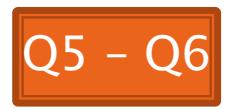

5

**× <sup>9</sup>**

**× <sup>10</sup>**

6

7

#### Encapsulation

**SEP** Separating implementation details from how an object is used

#### Encapsulation in Object-Oriented Software

- **Encapsulation**—separating implementation details from how an object is used
	- Client code sees a *black box* with a known *interface*
	- Implementation can change without changing client

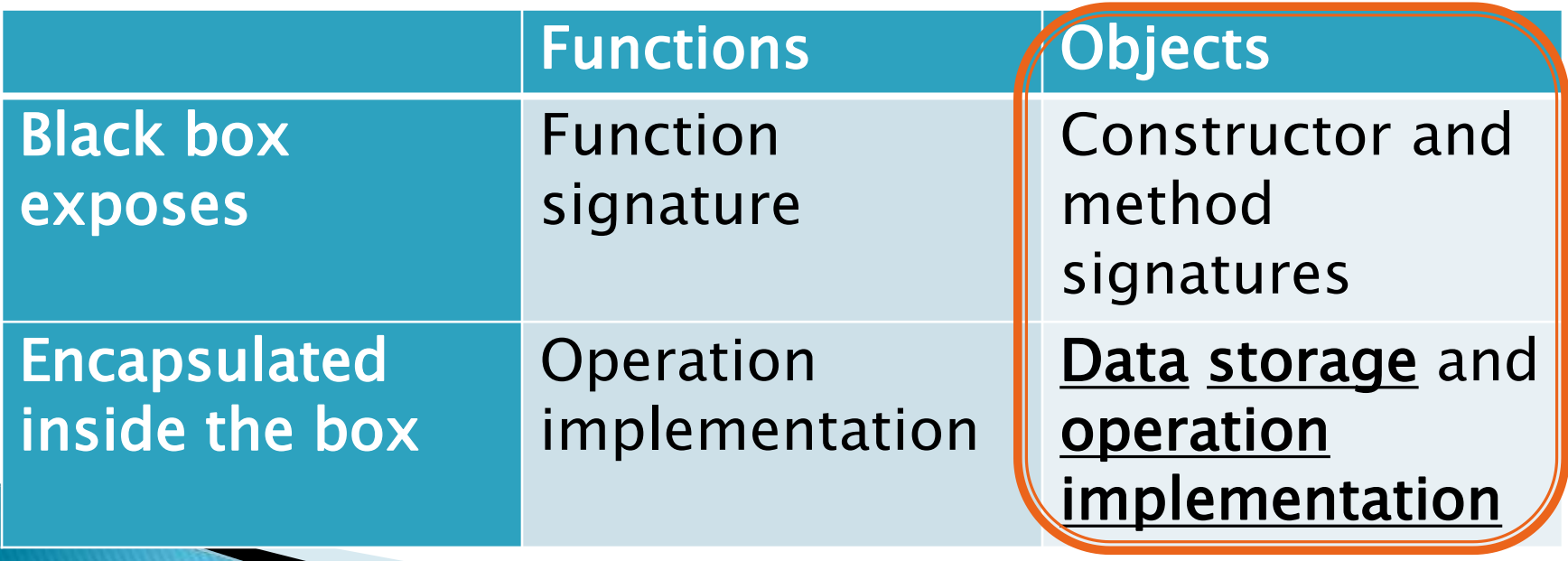

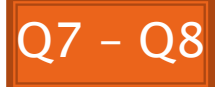

#### How To: Do Small Talk

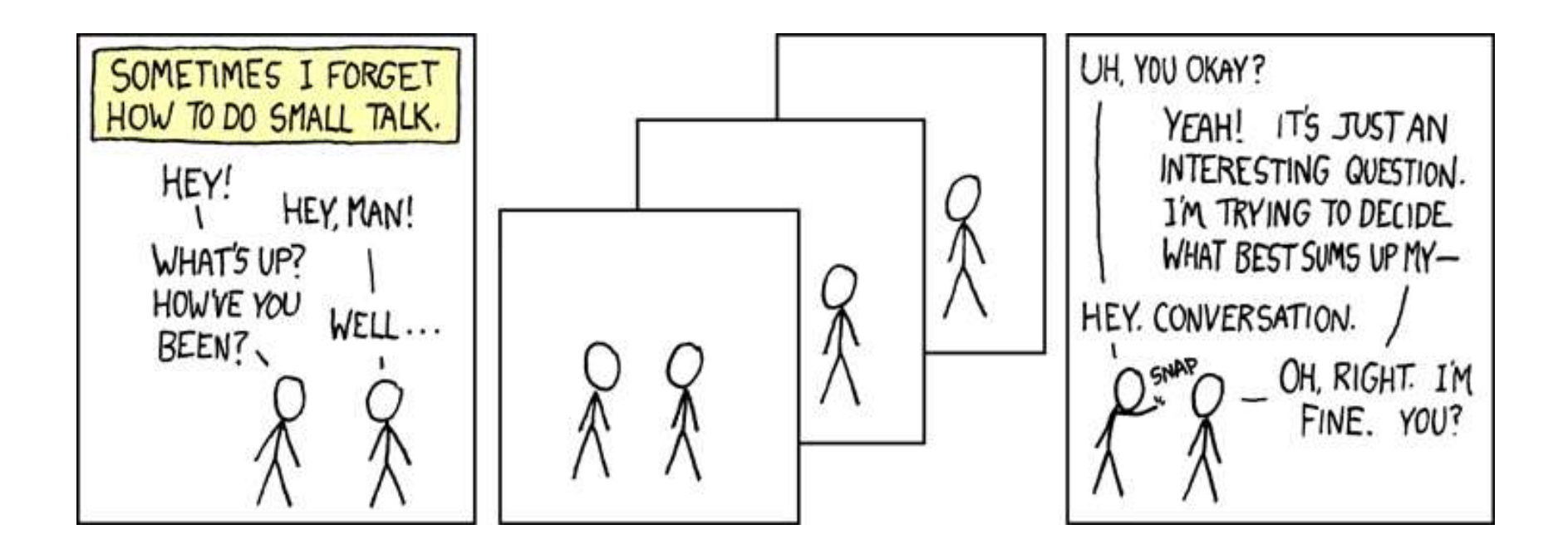

#### But surely I owe you an accurate answer!

#### How To: Implement a Class

- 1. **Create the** (initially empty) class
	- File ⇒ New ⇒ Class
- 2. Write *documented stubs* for the public interface of the class
- 3. Implement the class:
	- Determine and implement instance fields
	- Implement constructors and methods, adding private methods and additional instance fields as needed
- 4. Test the class

#### 3. Test and implement each constructor and method

Write the test cases BEFORE implementing the constructor/method

# Live Coding

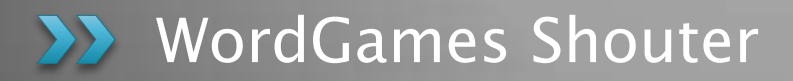

#### Censor

- ▶ Censor: given a string *inputString*, produces a new string by replacing each occurrence of charToCensor with a "\*" (an asterisk).
- ▶ How do you deal with charToCensor?
	- Can it be a parameter of *transform*?
		- No, that violates the StringTransformable interface
	- Can it be a local variable of *transform*?
		- No, it needs to live for the entire lifetime of the Censor.
	- What's left?
		- Answer: It is a *field*! (What is a sensible name for the field?)
- ▶ How do you initialize the field for **charToCensor**? **CAnswer: by using Censor's constructors!**

# Live Coding

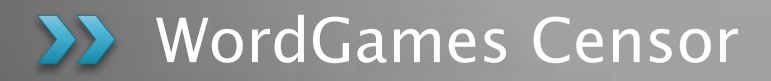

#### Wrap up Quiz

#### **EX** Continue with homework if time permits

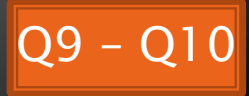